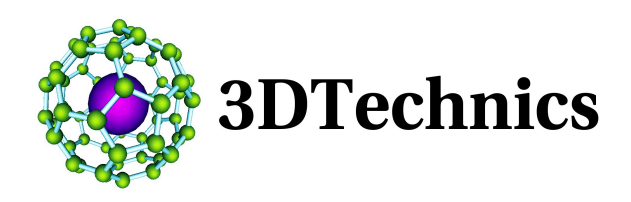

## RhinoReverse Change Log RhinoReverse\_2b1 20070827 for Rhino4 SP1

RhinoReverse 2b1: Compiled with the new Software Development Kit for Rhino4 SP1. This version only runs on Rhino4 with SP1.

- **New functions "join" and "split".** Both functions can be activated with the right mouse button. Two connected poly lines can be merged to one using function "Join". Function "Split" is to split one poly line at any poly line point into two separated lines. This is to design the continuity of the surface boundary. Tangential or sharp edged. Both options will be displayed at the mouse cursor, if it is close to any poly line point. The displaying can be switched off/on with the standard Rhino option: Tools/Options/Rhino-Options/Modelingaids/Cursor-Tooltips.
- **New option to switch off curve preview.** Sometimes the user needs a clear overview. To realise this the curve preview can now be switched off/on with the option "Live Edit" in our rhinoreverse-dialog. Modifying points will then still be able, but new curve points can not be set.
- **Rework on function RRPatch().** Now the input of complex curve networks also results in proper faces. A new important option is to consider additional shaping curves.